## SAP ABAP table RSCRMCONFIL {RSCRM: External Conditions Details}

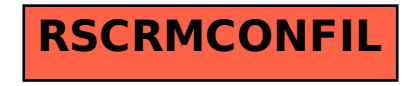